**Black And White Converter**

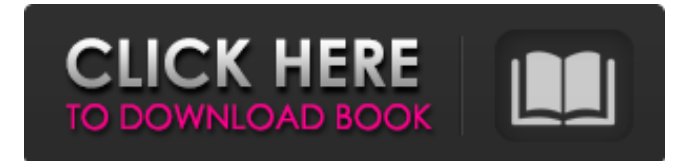

# **Black And White Converter Registration Code [32|64bit]**

An easy-to-use plugin that applies a black and white filter to your images Allows you to adjust color parameters to make the photos darker or lighter (without modifying the tonal characteristics) A color spectrum is put at your disposal for choosing the tint color. In addition, you can fiddle with the channel mixer to create the final brightness by adjusting the red, green and blue channels. If this is reset to default, grayscale is applied. It's also possible to tweak the white and black levels (photo exposure), dark and bright tone (gamma curve), along with the contrast (scurve) to enhance middle tones. The photo modifications can be previewed in real-time. Moreover, you can seamlessly enable and disable Black and White Converter Crack Keygen with one click to check out the original and new photo. An easy-to-use plugin that applies a black and white filter to your images Allows you to adjust color parameters to make the photos darker or lighter (without modifying the tonal characteristics) A color spectrum is put at your disposal for choosing the tint color. In addition, you can fiddle with the channel mixer to create the final brightness by adjusting the red, green and blue channels. If this is reset to default, grayscale is applied. It's also possible to tweak the white and black levels (photo exposure), dark and bright tone (gamma curve), along with the contrast (s-curve) to enhance middle tones. The photo modifications can be previewed in real-time. Moreover, you can seamlessly enable and disable Black and White Converter with one click to check out the original and new photo. Plenty of Real-Time Adjustments Evaluation and conclusion We haven't come across any stability issues in our tests, thanks to the fact that the software tool didn't freeze, crash or prompt error messages. Unsurprisingly, it didn't put a strain on the overall performance of the machine, as it needed a low amount of CPU and memory to work properly. Make photographs black and white A color spectrum is put at your disposal for choosing the tint color. In addition, you can fiddle with the channel mixer to create the final brightness by adjusting the red, green and blue channels. If this is reset to default, grayscale is applied. It's also possible to tweak the white and black levels (photo exposure), dark and bright tone

## **Black And White Converter License Key Download**

Black and White Converter Crack Mac Description: Black and White Converter is designed for Paint.NET Apply a black and white filter to your images Now you can apply a black and white filter to your images in just a couple of clicks. What's more, Black and White Converter lets you fine-tune the settings. In addition, it is designed specifically for Paint.NET, so all you need is to move the downloaded DLL file to the "Effects" folder of the Paint.NET installation directory, and access the plugins manager from the graphic editor to enable it. Black and White Converter offers a color spectrum for choosing the tint color, and lets you adjust the channel mixer to create the final brightness by adjusting the red, green and blue channels. If the preview is in grayscale, a grayscale filter is applied. It's also possible to fine-tune the filter settings, such as the white and black levels (photo exposure), dark and bright tone (gamma curve), along with the contrast (s-curve). The photo modifications can be previewed in real-time, and the changes can be applied with one click. Moreover, you can effortlessly enable and disable Black and White Converter to check the original and the new photo. We haven't come across any stability issues in our tests, as the software tool didn't freeze, crash or prompt error messages. Unsurprisingly, it didn't put a strain on the overall performance of the machine, since it needed a low amount of CPU and memory to work properly. Good solutions to experiment with when you want to convert images to black and white. The app doesn't function properly on Windows 10 Like I said, Black and White Converter was the first choice, but I'm just going to say it doesn't function properly on Windows 10. I had my computer connected to my monitor by HDMI and it was working fine on my Windows 8.1. So I updated my computer and this is what I'm getting. Black and White Converter is a simple tool. You can use it to quickly convert any picture on your computer to black and white, either by setting a specific color or by applying a Black and White effect (5 preset filters). I wasn't sure how Black and White Converter would work on my version of Paint.NET, especially since the software I had tried the previous few days didn't work and took up a lot of 09e8f5149f

## **Black And White Converter Free Download**

Designed for Paint.NET, Black and White Converter is a simple-to-use plugin that applies a black and white filter to your images and lets you fine-tune settings. It doesn't include complicated options or configuration parameters, making it accessible to all types of users. Download and setup In order to install this plugin, all you have to do is move the downloaded DLL file to the "Effects" folder of the Paint.NET installation directory, and access the plugins manager from the graphic editor to enable it. After this step, you can open its configuration panel from the the "Effect" menu. Make photographs black and white A color spectrum is put at your disposal for choosing the tint color. In addition, you can fiddle with the channel mixer to create the final brightness by adjusting the red, green and blue channels. If this is reset to default, grayscale is applied. Fine-tune filter settings It's also possible to tweak the white and black levels (photo exposure), dark and bright tone (gamma curve), along with the contrast (s-curve) to enhance middle tones. The photo modifications can be previewed in real-time. Moreover, you can seamlessly enable and disable Black and White Converter with one click to check out the original and new photo. Evaluation and conclusion We haven't come across any stability issues in our tests, thanks to the fact that the software tool didn't freeze, crash or prompt error messages. Unsurprisingly, it didn't put a strain on the overall performance of the machine, as it needed a low amount of CPU and memory to work properly. To sum it up, Black and White Converter is a practical Paint.NET plugin with approachable options for making photos black and white, and it can be handled by anyone with ease. Rating: BradCast | 01:00 - 01:37 | FoL 2 | GARDENIAThe unanimous decision by the US Supreme Court to uphold the constitutionality of same sex marriage has galvanized an amazing response from all over the nation as the people whose very lives have been altered forever by an issue which, for many, must seem like it's from another planet. In a historic move, and despite the recent decision of the highest court in the country which states that the Constitution protects all people equally, the United States Department of Agriculture (USDA) has issued a directive which provides federal aid funding exclusively to heterosexual religious

## **What's New in the?**

Black and White Converter for Paint.NET is a simple to use black and white filter for photographs. It is designed to help users get creative with their photographs, making them black and white while being able to fine tune the adjustments. The plugin doesn't offer a lot of functions, however, is easy to use and is available to download and install with less than ten mouse clicks. Key Features: · Works for all formats: JPEG, PNG, GIF, TIFF, BMP, and PSD · Black and white adjustments: channel mixer, photo adjustment, white level and dark level · Preview: interactively review the change in your photographs · Transition: allows to seamlessly preview a new black and white photo · Export: save your result in a new photo file or to a PSD · Single-click to enable/disable Black and White Converter to check out the original and new black and white photo · Clean interface: doesn't introduce any clutter and is designed to keep things simple · Easy Installation: can be installed easily with just a few mouse clicks  $\cdot$  Low-performance and stable: the plugin doesn't need a lot of resources from your computer  $\cdot$ User-friendly and intuitive: works intuitively and doesn't need any complex options to use · Usefully free in-app purchases: allows you to unlock all features Installation: · Download the DLL file from the plugin page · Open Paint.NET · Open the Effect menu · Open "Effect -> Black and White Converter" · Follow instructions on the screen · That's it! Advantages: · Modern design to improve usability · Works with photographs of all formats · Black and white adjustments: channel mixer, photo adjustment, white level and dark level · Preview: interactively review the change in your photographs · Transition: allows to seamlessly preview a new black and white photo · Export: save your result in a new photo file or to a PSD · Single-click to enable/disable Black and White Converter to check out the original and new black and white photo · Clean interface: doesn't introduce any clutter and is designed to keep things simple · Easy Installation: can be installed easily with just a few mouse clicks · Low-performance and stable: the plugin doesn't need a lot of resources from your computer · User-friendly and intuitive: works intuitively and doesn't need any complex options to use · Usefully free

# **System Requirements For Black And White Converter:**

Intel i5-3570K 3.4GHz CPU or equivalent, 2.8 GHz or higher 8GB or more of RAM (6GB or more recommended) DirectX 11 capable video card Windows 7, Windows 8, Windows 8.1, or Windows 10 2GB GPU memory (any GPU card will work but better to have more) 32-bit or 64-bit OS DirectX 9 or higher 1 GB of available hard-drive space Video: RECOMMENDED:

Related links:

<https://www.herbanwmex.net/portal/checklists/checklist.php?clid=72943> <http://www.acasi.org/quick-mba-with-license-key-free-x64-2022/> <https://www.intermountainbiota.org/portal/checklists/checklist.php?clid=72942> [http://www.roberta-lee-mcleod.com/wp-content/uploads/2022/06/Storyago\\_\\_Crack\\_Torrent\\_Free\\_Download\\_Latest.pdf](http://www.roberta-lee-mcleod.com/wp-content/uploads/2022/06/Storyago__Crack_Torrent_Free_Download_Latest.pdf) <https://versiis.com/6349/betterjoy-crack-serial-number-full-torrent-win-mac/> [http://www.buzzthat.org/wowonder/upload/files/2022/06/sJIDoDoTHwl8y4KxbV8y\\_08\\_b3b81682c0308775f398c4de7d049a90\\_file.pdf](http://www.buzzthat.org/wowonder/upload/files/2022/06/sJIDoDoTHwl8y4KxbV8y_08_b3b81682c0308775f398c4de7d049a90_file.pdf) [https://emsalat.ru/wp-content/uploads/2022/06/AlphaSkins\\_Editor.pdf](https://emsalat.ru/wp-content/uploads/2022/06/AlphaSkins_Editor.pdf) <https://sellandbuyitsolution.com/wp-content/uploads/2022/06/benanat.pdf> [https://www.linkmystores.com/wp-content/uploads/2022/06/enVivoCMS\\_Classic.pdf](https://www.linkmystores.com/wp-content/uploads/2022/06/enVivoCMS_Classic.pdf) <https://anarecuero.org/wp-content/uploads/2022/06/lavaobe.pdf> <https://togetherwearegrand.com/portable-rq-money-2-11-0-622-crack-free-license-key/> <https://rebon.com.co/spade-crack-torrent-mac-win/> <https://www.touchegraphik.com/wp-content/uploads/2022/06/geosal.pdf> [http://referendum.pl/wp-content/uploads/2022/06/Resume\\_Builder\\_And\\_Job\\_Search\\_Manager\\_Download\\_For\\_Windows.pdf](http://referendum.pl/wp-content/uploads/2022/06/Resume_Builder_And_Job_Search_Manager_Download_For_Windows.pdf) [https://atennis.kz/tour/upload/files/2022/06/73iKh3IrfGb6PxHZiRlB\\_08\\_b3b81682c0308775f398c4de7d049a90\\_file.pdf](https://atennis.kz/tour/upload/files/2022/06/73iKh3IrfGb6PxHZiRlB_08_b3b81682c0308775f398c4de7d049a90_file.pdf) <https://prabhatevents.com/tse-pro-crack-free-download-2022/> [https://freecricprediction.com/wp-content/uploads/2022/06/Trigger\\_039s\\_Notepad\\_Crack.pdf](https://freecricprediction.com/wp-content/uploads/2022/06/Trigger_039s_Notepad_Crack.pdf) <https://plan-bar-konzepte.de/2022/06/08/swithmail-crack-with-license-code-free-for-pc-updated-2022/> [http://www.jobverliebt.de/wp-content/uploads/SmartFix\\_Security\\_Center\\_2008.pdf](http://www.jobverliebt.de/wp-content/uploads/SmartFix_Security_Center_2008.pdf) <https://theferosempire.com/?p=6105>